# **Wake-on-LAN Packet Sniffer [Latest-2022]**

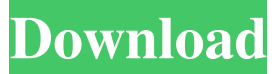

#### **Wake-on-LAN Packet Sniffer Crack Free Download For PC [March-2022]**

Wake-on-LAN Packet Sniffer Cracked 2022 Latest Version is a tool you can use to check if Wakeon-LAN is working on a network. It is a very useful tool if you need to remote start machines. This tool can help troubleshoot if it is actually on the network and can be used. It connects to the network to try and see if any packets are sent to a particular IP address. The results are then displayed on the screen. You can look at the number of packets sent and the results of it. In order to start up a machine, it requires a network, a laptop, a phone, and the basic functions and functions of the tool. The tool doesn't change the settings on the network in any way. It is only able to check if the function is enabled or not. Wake-on-LAN Packet Sniffer Features: This application can detect if Wake-on-LAN is available. It can be very useful for those who need to remote start a machine. It connects to the network and sends a few packets. If there are packets sent to the IP address which is provided, it will try to start up the machine. It does not change the settings on the network in any way. Wake-on-LAN Packet Sniffer System Requirements: - Your network must be enabled with Wake-on-LAN. - It requires a computer, a network adapter, and a phone. - The phone should also support SMS. - The phone should be able to send text messages. - The laptop must have a wireless card. - If your computer is not an Intel, you will need to install a driver. - The computer should be running on Windows XP, Vista, 7 or 8. - Your phone must be able to send SMS. - It will need some sort of Internet connection. - You will also need some type of program to analyze the results. CyberGhost VPN protects the user's privacy by encrypting the data traffic, encrypting all of their internet activity, and preventing the snooping of hackers, identity thieves, and intruders. Using the VPN allows you to access the world wide web anonymously, and encrypts your online traffic, thereby providing you with an extra layer of security. Encryption protects your online activity in a way that would otherwise be impossible. All of this can be accomplished using the free version, which offers the usual essential features. One of the highlights of the

#### **Wake-on-LAN Packet Sniffer**

This tool can be used to find all the machines on the network that have certain MAC addresses. This

is useful when the Wake-on-LAN command isn't working as expected, and it could be that one of the MAC addresses on the network isn't working properly. This is called a nightmare for individuals who have a laptop that's not connected to their network, but also have it's own IP. Wake-on-LAN Packet Sniffer deals with this situation, and can be used to find out whether the machine is really there or not. This tool detects the MAC addresses of the machines on your network, and looks for them when

the machine is turned off. For example, a laptop is out of reach and you're concerned about it. You can turn on your phone and walk to the laptop to get it started. This is what the tool can be used for. If the problem lies on the laptop and the machine has proper Wake-on-LAN support, it will start up, and the tool won't see it. However, if the tool sees it, it means there's a problem somewhere. That's where this Wake-on-LAN Packet Sniffer comes in. It can detect this problem, and help you figure out what is causing the issue, or simply point you in the right direction. This tool can also be used to detect any machines that do not have a Mac address, because it can't be used to detect wireless devices. This can

be a problem when you're trying to detect a laptop on your network with a static IP, because the machine might have one of these blank MAC addresses. This tool will detect it and point it out for you. How to use this Wake-on-LAN Packet Sniffer: Download the tool from this site and extract the files. Run the program and follow the instructions. It doesn't matter if the tool is a 32-bit or 64-bit version. It can be used on both Windows and MAC machines. Keep in mind that the tool can only detect the machines that have Wake-on-LAN support and can be turned on remotely. It cannot be used to detect all the machines on the network, because a majority of them are Windows machines, which lack this functionality. Instructions Start the program. It will run and pop up a window showing the current IP address, the machines found, and the MAC addresses of the found machines. You can also view the MAC addresses of all 1d6a3396d6

## **Wake-on-LAN Packet Sniffer Crack+**

Wake-on-LAN Packet Sniffer is a tool to detect if a local network with machines on it, are online. If this function is active, then it is indeed possible to remote start machines. When you install this tool on a local network, the only thing it does is wait for Wake-on-LAN packets. This will not detect any packets that are sent when the function is not active. This tool supports Windows and Linux operating systems. You will need to have either an Ethernet cable plugged into your local network, or a wireless network card to install this tool onto. Windows: Download a batch file that is the Wake-on-LAN Packet Sniffer. For that, you will need a Win10 ISO from Microsoft. However, it is not compatible with the later versions of Windows 10. You can find this file on our website. Linux: For Linux, you will need to download a.tgz file. The archive should be unzipped and saved on your computer, or you can use a torrent. How to Use Wake-on-LAN Packet Sniffer: To use the Wake-on-LAN Packet Sniffer, you will need to first create an account. This is so that you will be able to access and download the tool. After creating an account, download the tool. It will be saved in a zip file, which you can unzip, and install it onto your system. A shortcut will be made for you, with a program name of Wake-on-LAN Packet Sniffer. Copy and run the shortcut from the unzipped folder that you used earlier. I have tested it on Windows 7 and it works fine there too. Posted 15 February 2017 - 02:56 PM Lars InsanelyMac Protégé Members 38 posts What operating system and service pack are you using? Posted 15 February 2017 - 03:14 PM zeni InsanelyMac Protégé Members 58 posts What operating system and service pack are you using? Windows 7 with all updates, Service Pack 3. Posted 15 February 2017 - 03:23 PM edging InsanelyMac Protégé Members 16 posts What operating system and service pack are you using? At the moment, a modern laptop

### **What's New In?**

Wake-on-LAN Packet Sniffer deals with WoL commands. It checks whether this function is active and can be used on a network with certain machines. WoL is especially useful for individuals who'd like to remotely start a machine. The reason for this need can be because the PC is out of reach, or simply because there are too many machines to open them manually. This tool connects to your network and tries to detect if there are any packets sent with the very purpose of starting any machine up. This whole system requires a Wake-on-LAN-compatible motherboard, with the function enabled, another device for sending the packets, and a network on which all of these devices should reside. The idea is simple. You send packets from one device, a laptop or phone, to a certain IP address. Your IP-tied machine receives it, and upon successful reception starts up. If you have everything sorted out, yet the machines don't seem to start up, you can use this Wake-on-LAN Packet Sniffer to check if there are any packets sent in the first place. This might help you figure out if there are any real issues with the network or if the problem lies elsewhere. Q: Looping over each element in a list I have a list lst = ['1', '2', '3'] and I want to loop over it and return True for each element. The part that is the problem for me is that I want to loop over the same list multiple times, say, 10 times. But I do not want to do it a different way every time. To solve this problem, I wrote the following: lst = ['1', '2', '3'] for i in range(10): for each in lst: if each  $== 1$ ': # Do something else: # Do something else return True This gives me this error: for each in lst: NameError: name 'lst' is not defined Is there a

way to solve this problem? A: You can use a list comprehension to get the same result: lst = ['1', '2', '3'] [x == '1' for x in lst] [x == '1' for x in lst] will create a list of True values, and then you can filter that using a list comprehension, and return only the True values. A: You may do it like this : def func(lst):

## **System Requirements For Wake-on-LAN Packet Sniffer:**

Minimum: OS: Windows 10 or Windows Server 2008 R2 CPU: Intel(R) Core(TM) i5 RAM: 8GB HDD: 1GB Memory: 600 MB of Video RAM Graphics: Intel HD 5000 or compatible DirectX: Version 9.0 Network: Broadband Internet connection Hard Drive: 100 MB of available free space Sound Card: DirectX 9.0 compatible sound card with 3D hardware acceleration Additional Notes: Requires Windows 10 Anniversary Update Recommended:

Related links:

<http://fajas.club/wp-content/uploads/2022/06/webrie.pdf> <https://NaturalhealingbyDoctor.com/wp-content/uploads/2022/06/zannelyz.pdf> <https://megaze.ru/as-picture-joiner-crack-2022/> <http://www.chandabags.com/jpeg-xr-httpmodule-for-iis-crack-activator-free-2022/> [https://fotofables.com/wp-content/uploads/2022/06/Program\\_Blocker.pdf](https://fotofables.com/wp-content/uploads/2022/06/Program_Blocker.pdf) <http://playfanfgame.com/wp-content/uploads/2022/06/fraquee.pdf> <http://www.fuertebazar.com/2022/06/07/lost-countdown-serial-key-free-download-pc-windows/> [https://mayoreoshop.com/wp-content/uploads/2022/06/KaKeeware\\_ToolTip\\_Thief.pdf](https://mayoreoshop.com/wp-content/uploads/2022/06/KaKeeware_ToolTip_Thief.pdf) <https://fortymillionandatool.com/?p=1630> [https://ibioshop.com/wp-content/uploads/2022/06/Easy\\_Signature.pdf](https://ibioshop.com/wp-content/uploads/2022/06/Easy_Signature.pdf) <https://kjvreadersbible.com/csb-toolbox-download-for-windows-latest-2022/> <https://www.shankari.net/2022/06/07/custom-filter-crack-license-keygen-latest/> <http://infoimmosn.com/?p=1277> [https://agrimate.vn/upload/files/2022/06/VA5wCSZFaLBqWGRma28s\\_07\\_0affbbeec98d1fb9edb0b](https://agrimate.vn/upload/files/2022/06/VA5wCSZFaLBqWGRma28s_07_0affbbeec98d1fb9edb0b8ad00bf4f4e_file.pdf) [8ad00bf4f4e\\_file.pdf](https://agrimate.vn/upload/files/2022/06/VA5wCSZFaLBqWGRma28s_07_0affbbeec98d1fb9edb0b8ad00bf4f4e_file.pdf) <http://www.fuertebazar.com/wp-content/uploads/2022/06/renixir.pdf> <http://www.hommdb.com/maps/anime-lamp-crack-updated/> <https://sahabhaav.com/libreoffice-sdk-5-4-0-0-for-pc/> [http://humlog.social/upload/files/2022/06/SqPdVOAVpDs2haTGuUEM\\_07\\_0affbbeec98d1fb9edb0](http://humlog.social/upload/files/2022/06/SqPdVOAVpDs2haTGuUEM_07_0affbbeec98d1fb9edb0b8ad00bf4f4e_file.pdf) [b8ad00bf4f4e\\_file.pdf](http://humlog.social/upload/files/2022/06/SqPdVOAVpDs2haTGuUEM_07_0affbbeec98d1fb9edb0b8ad00bf4f4e_file.pdf) <https://cambodiaonlinemarket.com/?p=2544>

<https://thoitranghalo.com/2022/06/07/ukeysoft-fonefix-crack-with-serial-key-download-pc-windows/>